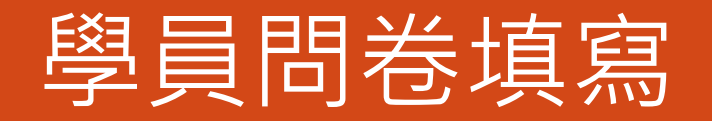

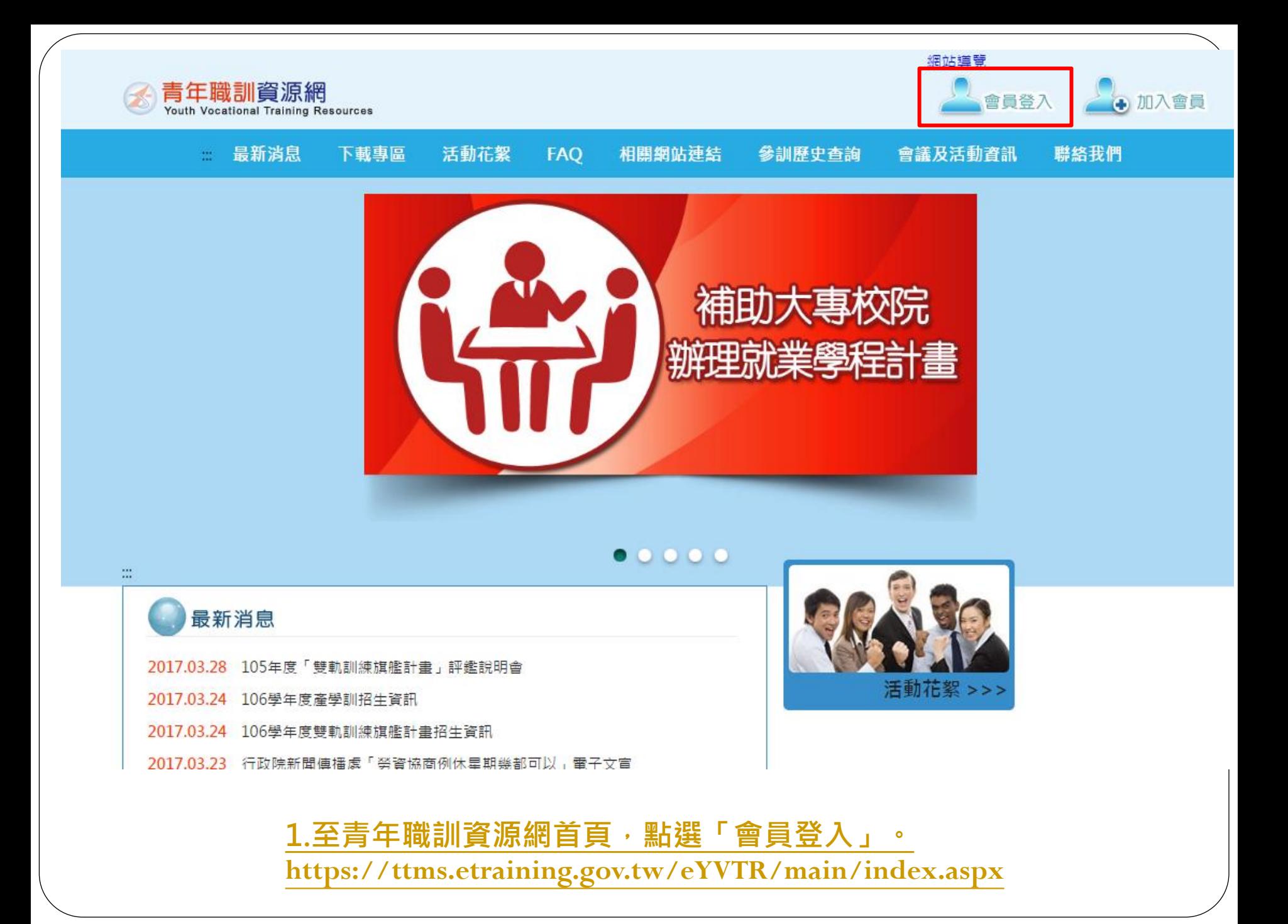

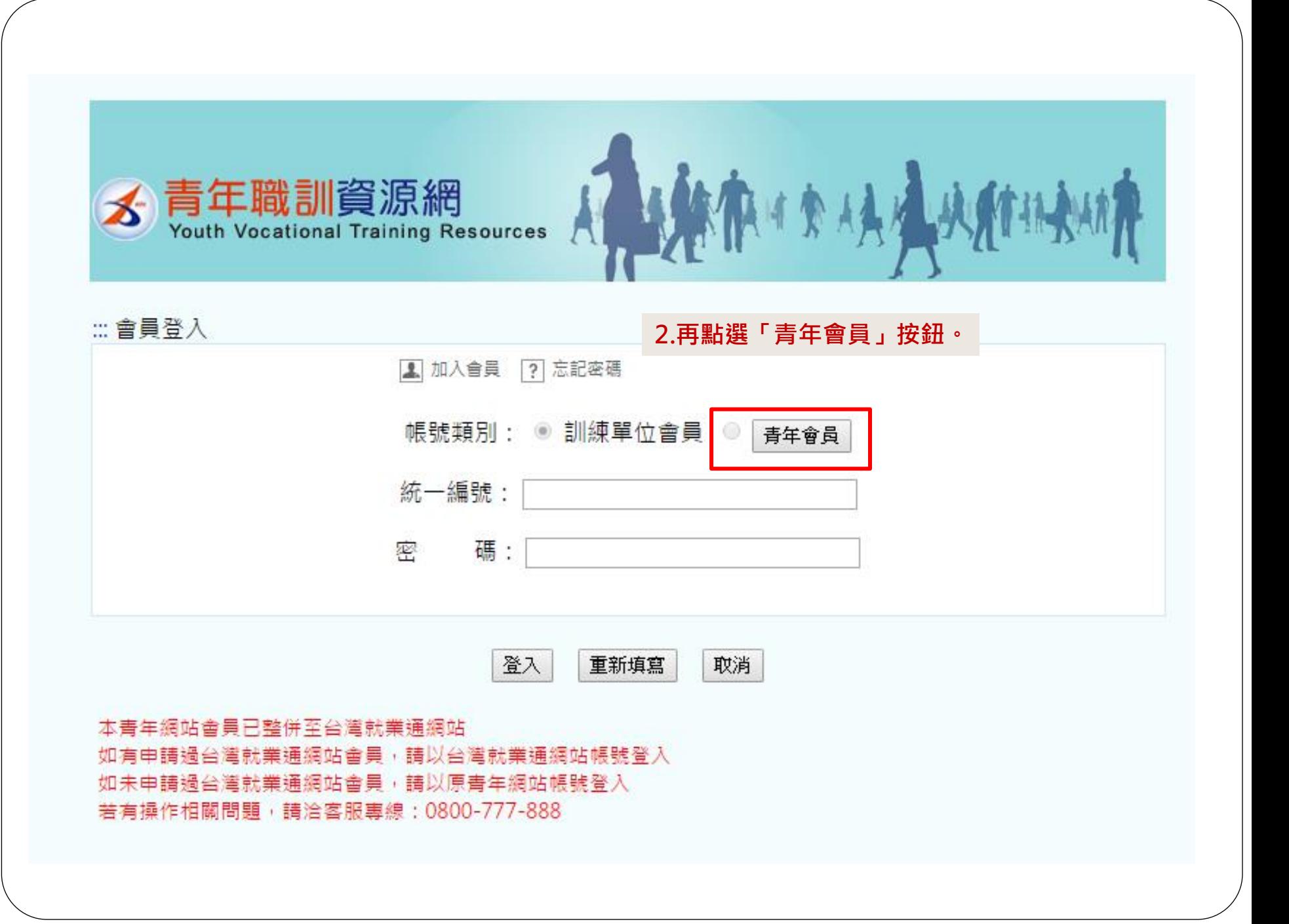

訂閱電子報

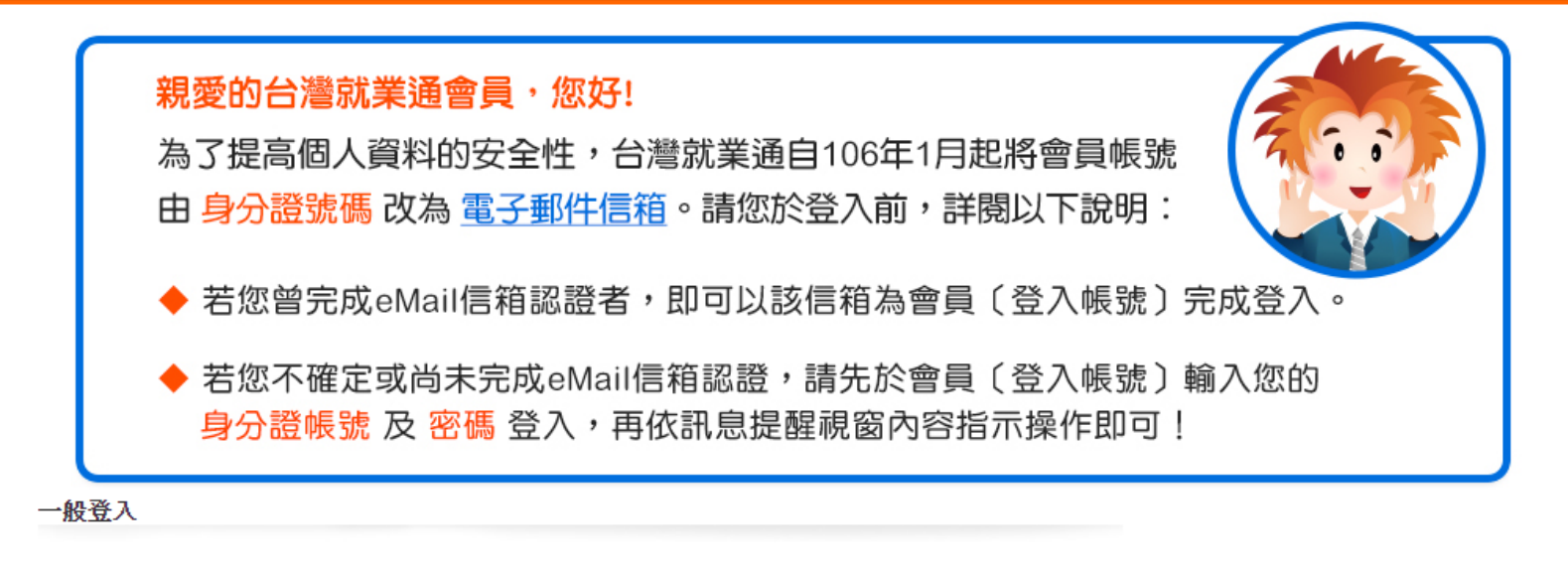

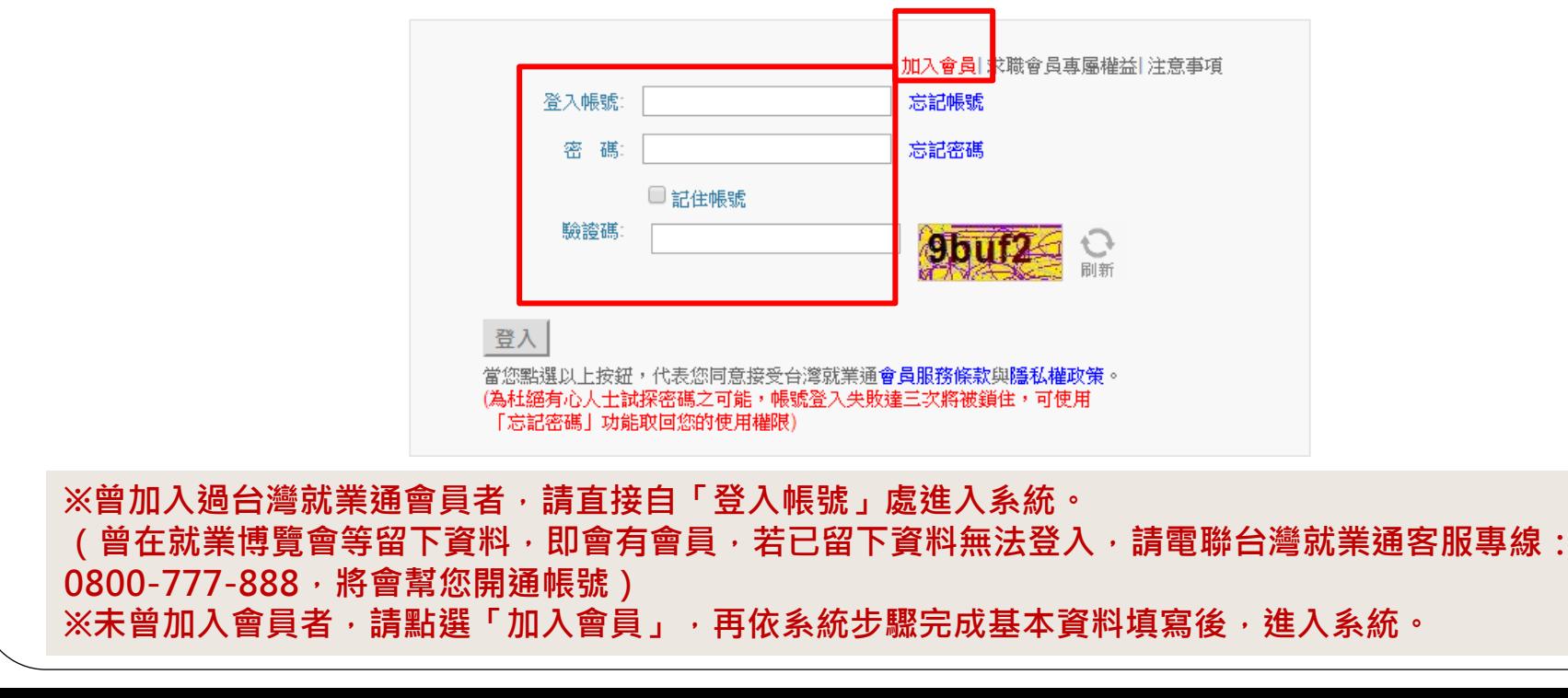

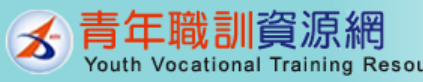

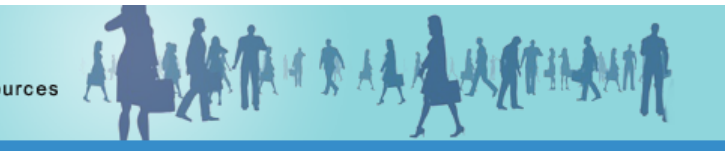

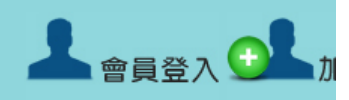

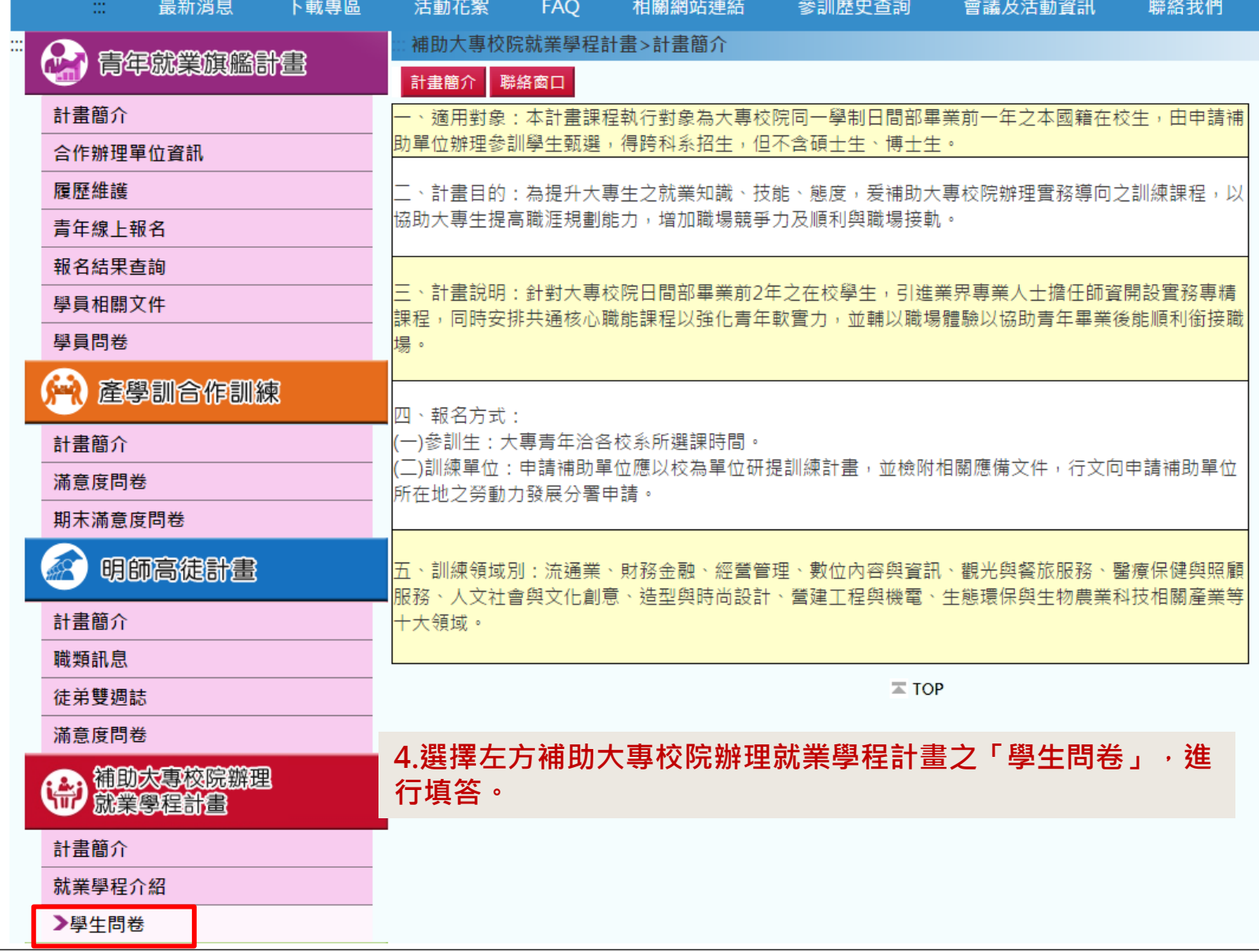

## 系統查詢學員問卷填寫狀況

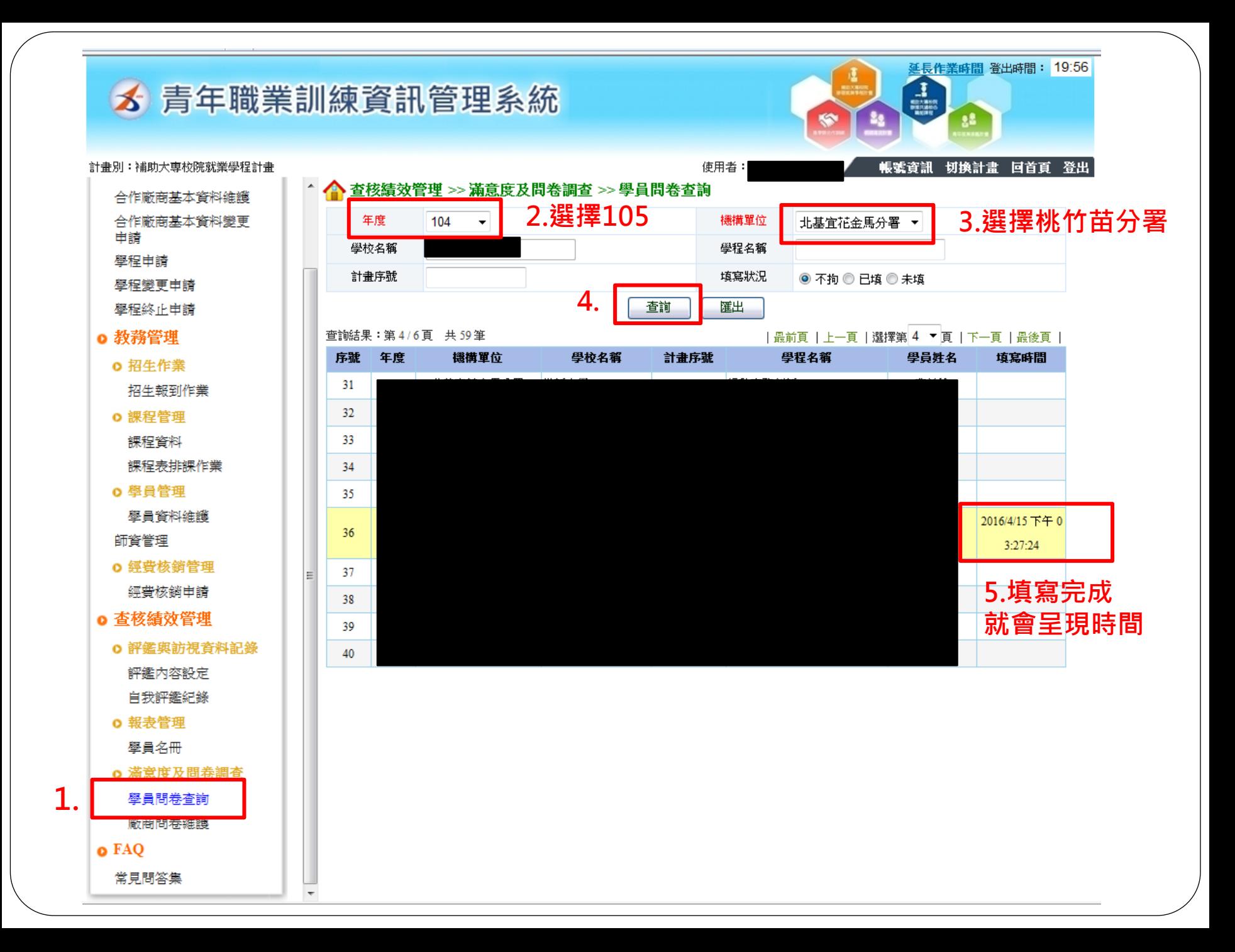